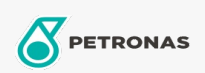

## Lubrificante para turbinas

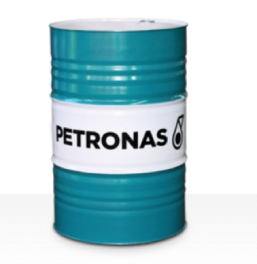

## **PETRONAS Jenteram**

## Faixa:

Longa descrição: A linha PETRONAS Jenteram consiste consiste em óleos lubrificantes de alto desempenho para turbinas a gás e a vapor de serviços leves e turbinas de ciclo combinado, com ou sem engrenagens associadas, que requerem lubrificantes para turbina à base de zinco.

**A** Folha de dados do produto

Índice de viscosidade: 100

Especificações da indústria: AGMA DIN 51515 Part I and II

Setor (s): Cimento, Papel e polpa de celulose, Geração de Energia (carvão), Geração de Energia (nuclear), Açúcar, Mineração subterrânea, Construção